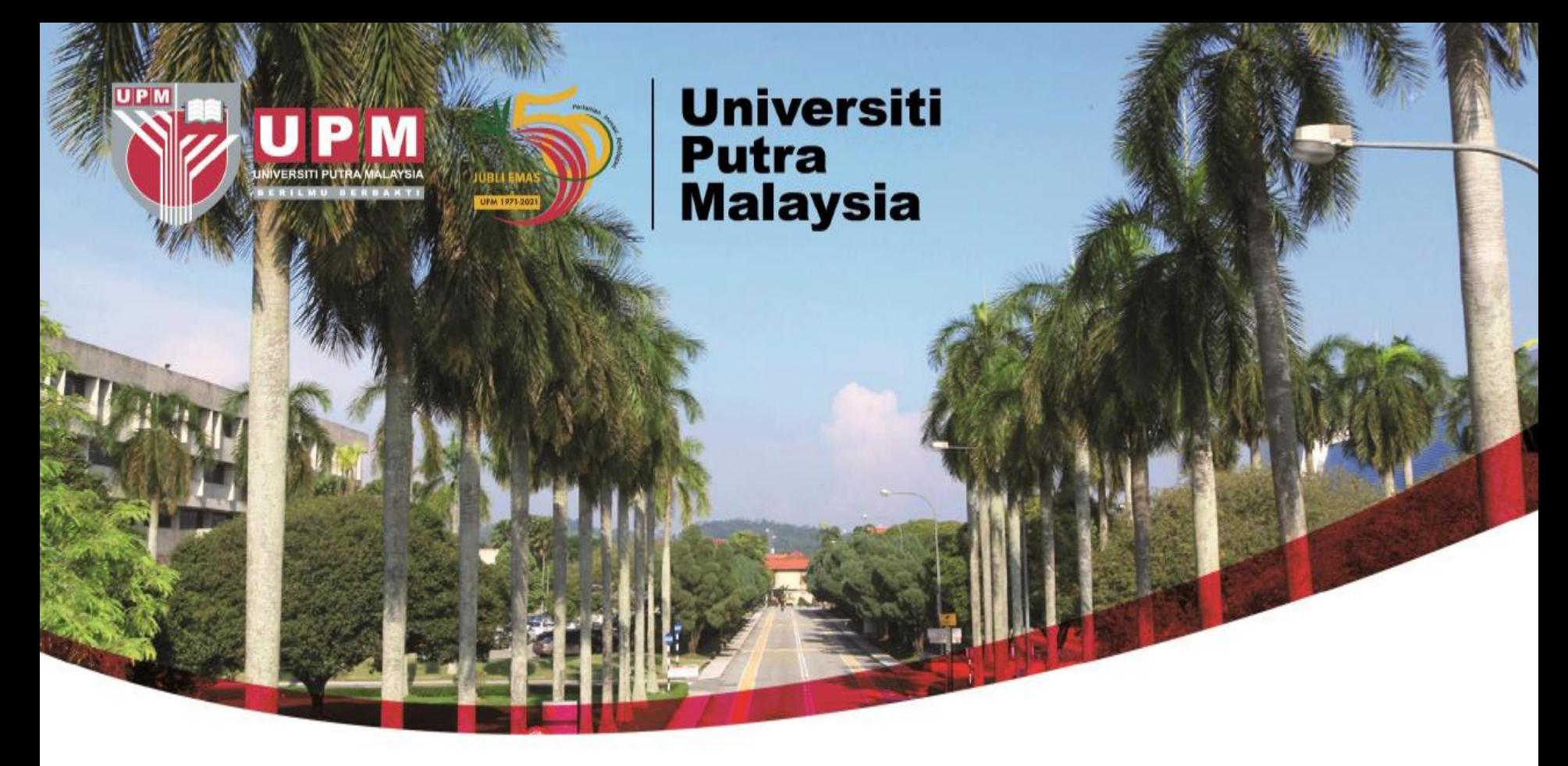

## **Guide To Search Patents Via The Industrial Property Digital Library (PAJ)**

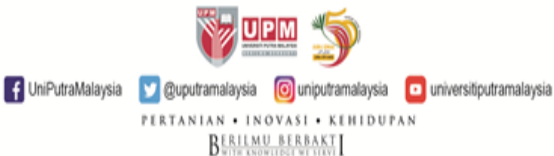

1

## **HOW TO SEARCH - PAJ**

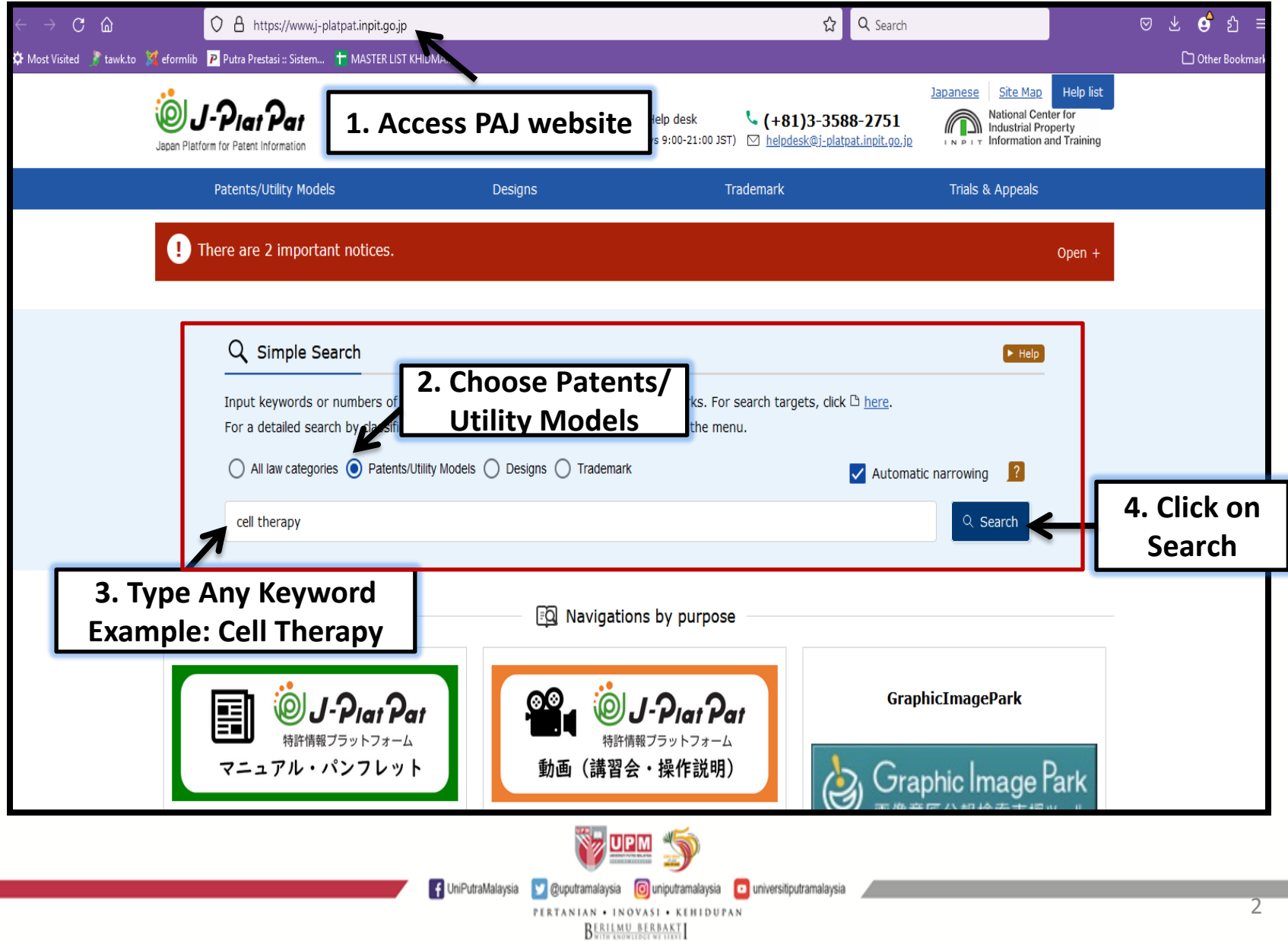

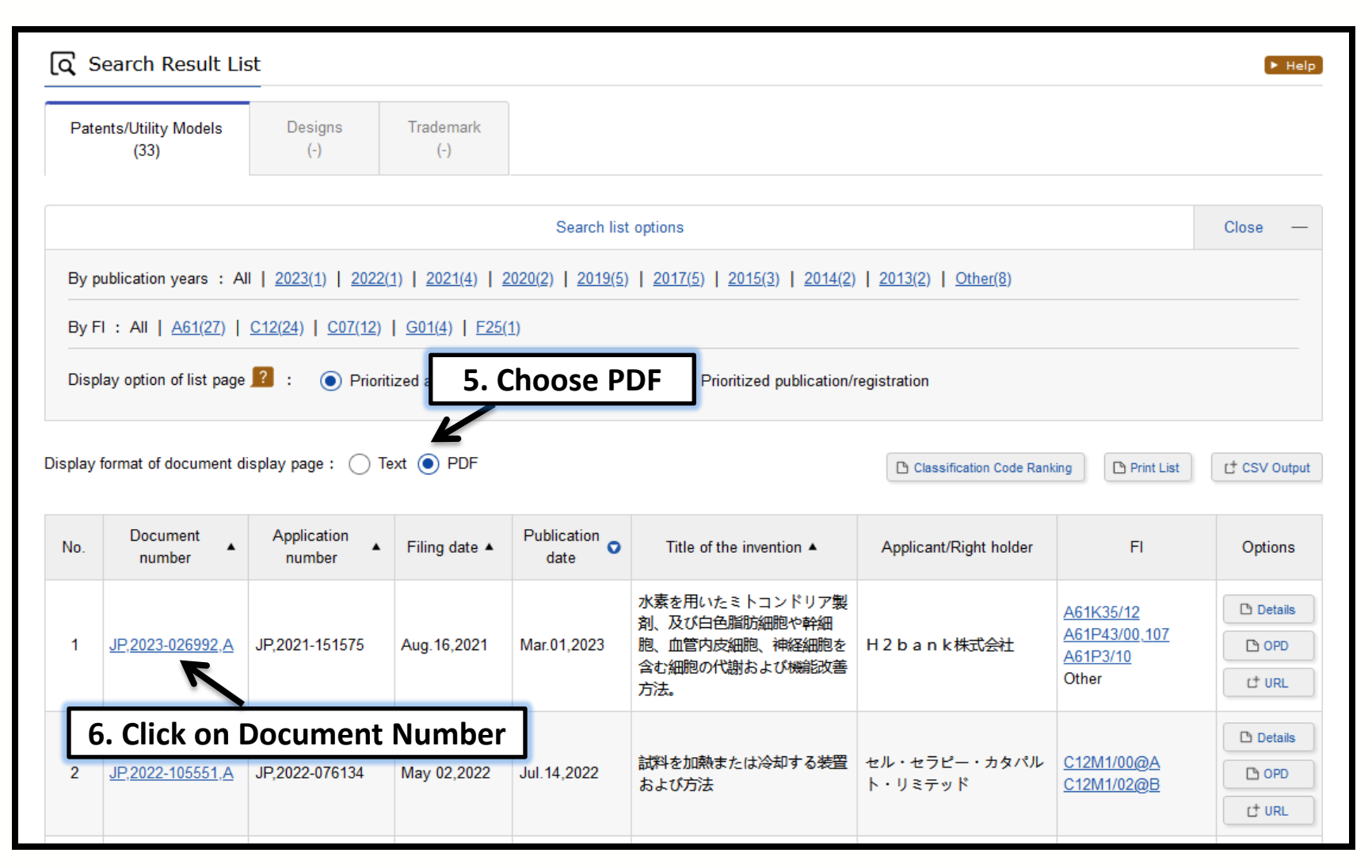

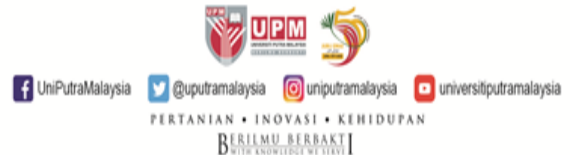

3

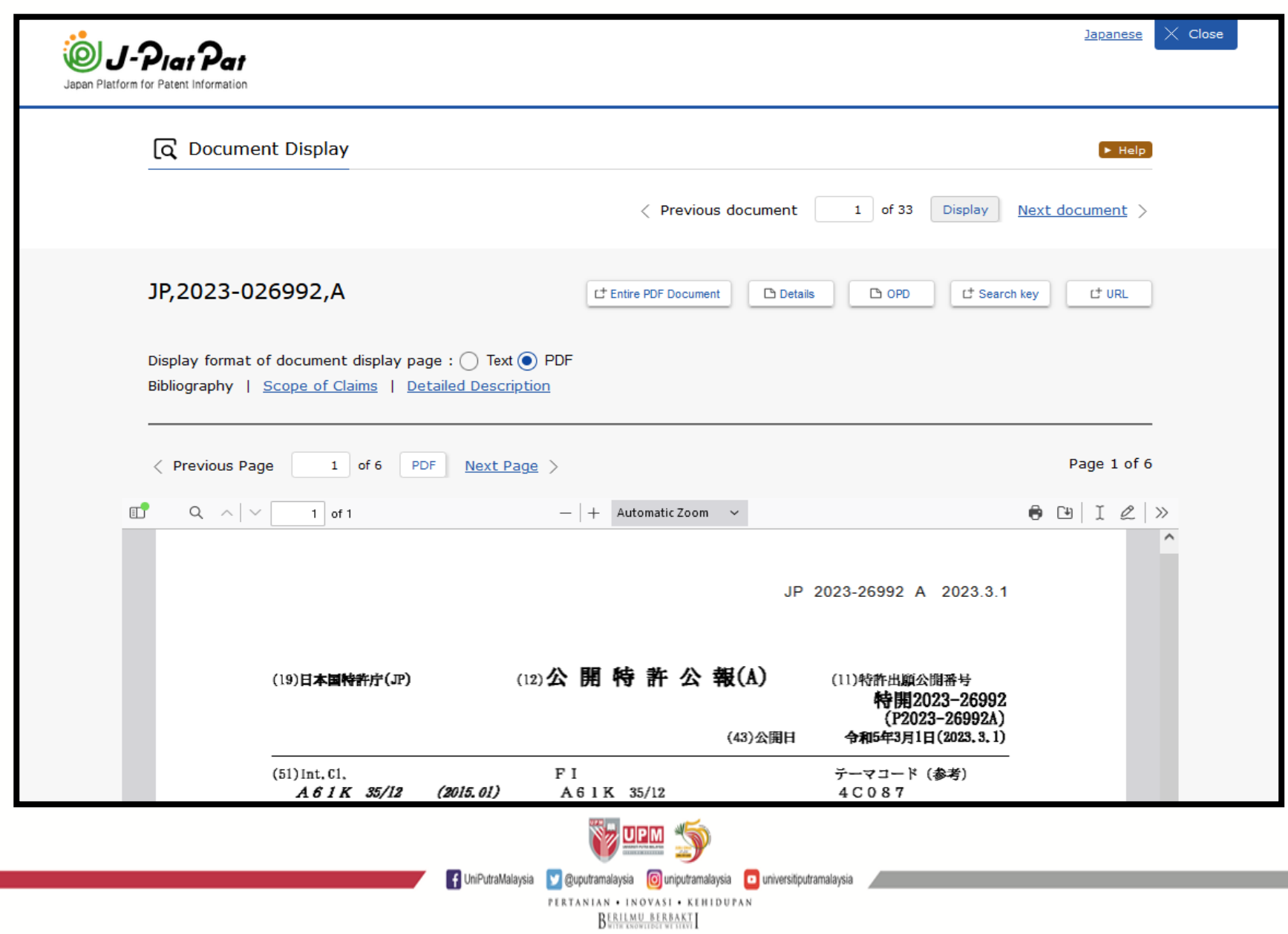

## **RESULT DISPLAYED**

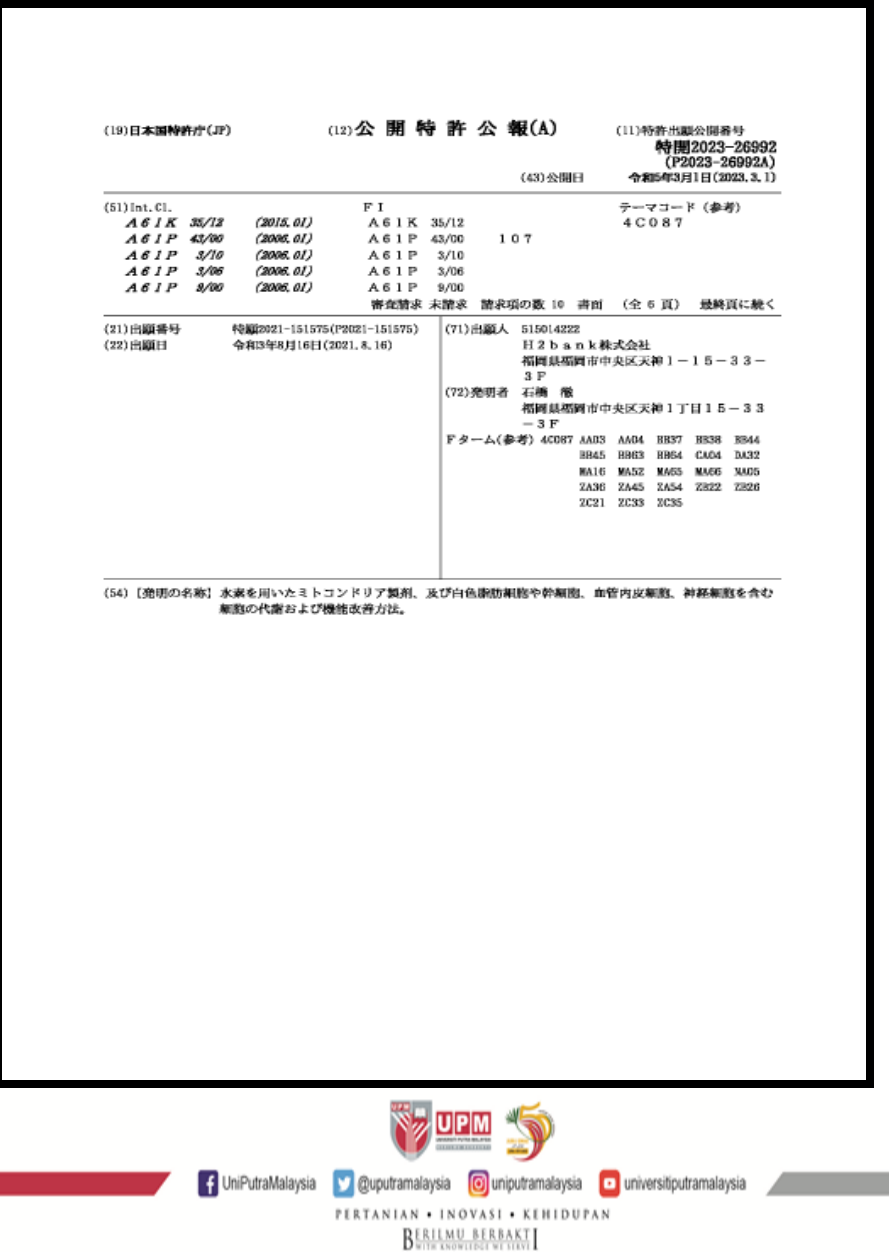

5

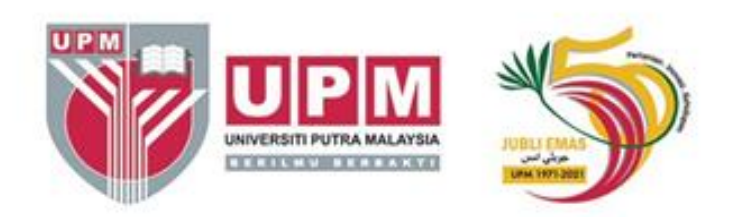

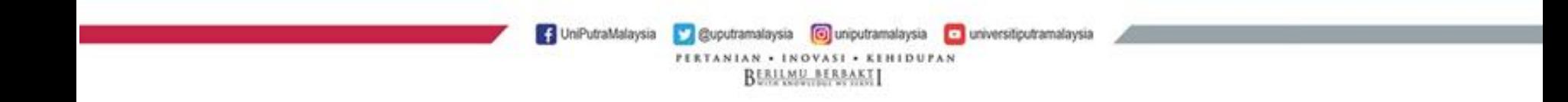